Installing Adobe Photoshop is relatively easy and can be done in a few simple steps. First, go to Adobe's website and select the version of Photoshop that you want to install. Once you have the download, open the file and follow the on-screen instructions. Once the installation is complete, you need to crack Adobe Photoshop. To do this, you need to download a crack for the version of Photoshop you want to use. Once you have the crack, open the file and follow the instructions to apply the crack. After the crack is applied, you can start using Adobe Photoshop. Be sure to back up your files since cracking software can be risky. With these simple steps, you can install and crack Adobe Photoshop.

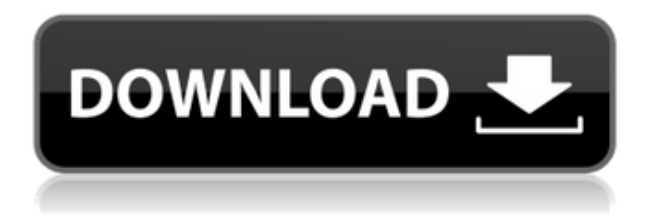

BLOCK ORGANIZING BY LAYER AND MASKING: Tap an area of a photo on your camera monitor, and Lightroom will copy that part of it as a new image layer. That means you can make edits to multiple layers without undoing the changes to one layer. You can make an adjustment to a layer and voila—it appears on all images in a single layer. I saw the Photoshop Sketch demo in August and was told that it was in beta testing. Now, as a paying customer, I can access sketches, which are essentially Instagram-style drawings created in the app. To access Photoshop Sketch, you need to be a member of the Adobe Creative Cloud. The activation of the new app is undertaken through the Creative Cloud section of the Mac App Store, as shown in the screenshot below. Once the app is successfully installed, you can access it under: "**Photoshop**", and the only product you can purchase is the One Brush Pack. (Even if you have an active subscription, be prepared to re-pay for the brush pack. ArtCenter software has been making up for that since time immemorial.) There are 24 brushes preset for the native iPad stylus, and the pop-up palette that appears after you grab the brush is useful in that it can help identify its size and hardness. You can adjust the opacity of colors you choose with the palette. There are five layers, so you can edit the various layers to mimic the effect. When drawing with the brushes, you are able to shade with either the pencil or crosshairs. You can also draw a hard line by pinching with the fingers. While there is no eraser tool for removing color, you can press the Screen button to clear a part of the screen.

## **Download Adobe Photoshop 2021 (Version 22.5.1)Crack For Windows {{ New! }} 2023**

While Adobe Photoshop is certainly not cheap, nothing is. Is it worth the money you spend? That depends on what features you need. If you are having trouble with your photo editing workflow, then dealing with the problem is more important than the price. Today, we live in a world where there are tons of options when it comes to photo editing software. If you have the right software, you can create amazing photos. The picture manipulation toolbox within Adobe Photoshop is a lot more powerful than other software. If you still need more help, check out the tips below to get better with using this tool for a better outcome. Image-editing software may be perfect for anyone

with a creative spirit, but it's especially useful for graphics design. Whether you need to crop an image, add special effects, or simply ensure a photo has the right level of contrast, Photoshop has the right tools for the job. What Is the Best Adobe Photoshop for Beginners? Adobe Photoshop has long been a go-to brand for any professional or aspiring graphic designer who wants to create a piece of art. With so many features and benefits, it can be tough for beginners to know where to start. Whether you need a beginner's guide or a more comprehensive tutorial, we've put together a rundown of what you should know about Photoshop CC, the newest version of the program. Which Is the Best Version of Photoshop for Beginners? Choosing the best Photoshop for beginners can be a tough task. With so many options on the market, it's hard to know which one is the right fit for you. That's why we've put together this guide to help you make the best decision for your needs. Which Photoshop to Buy for Beginners? As a beginner, you may be wondering which Photoshop to buy. There are many versions of Photoshop, and the one you choose will depend on your needs and budget. If you need a basic photo editor, then the cheaper versions of Photoshop, such as Elements or Lightroom, will be fine. Which Version of Adobe Photoshop Is Best? Adobe Photoshop is a widely used program for photo and image editing, and there are several different versions available. So, which one is the best? The answer to that question depends on what you need Photoshop for. What Is the Best Version of Photoshop for Beginners? As a beginner, you have many options when it comes to Photoshop versions. Which one should you choose? Here is a rundown of the best versions of Photoshop for beginners, based on features and ease of use. abode amm'm amrn I am graffiti artist...John Leslie (pastoralist) John Leslie (1815 – 23 May 1883) was an Australian pastoralist and politician, a member of the Victorian Legislative Assembly for several years and, after 1855, the state's Ministerial candidate. Leslie was born in Perthshire, Scotland, the sixth child of Walter Leslie and Elizabeth, née Chisholm. He came to Australia on the Friendship at Hobart in 1838. By 1838, he had become a free settler at the Goulburn Pastoral Run near the Murray River in New South Wales, and in 1840 he was engaged in taking sheep from Sorrento. He later settled on Warrigal Creek near present-day Picton and co-founded the town of Lorne, but had sold most of his run by 1855. He was first elected to the Victorian House of Representatives seat of North-Eastern in March 1859, and when that seat was divided in the summer of 1855, Leslie was elected to the sparsely populated new seat of Sherbrooke. He held the seat until the 1855–1856 election, when Sherbrooke was abolished and he ran in East Bourke, which he won. He held the seat until he was defeated in the 1857–1858 election. After a leave of absence, Leslie returned to the Legislative Assembly in December 1858, when he was returned as member for West Bourke (changing to East Bourke in September 1861) until his defeat in March 1862. He then returned to the House of Representatives as member for East Bourke (again changing its name to South Bourke in November), serving until the next general election in March 1865. e3d0a04c9c

## **Download Adobe Photoshop 2021 (Version 22.5.1)Serial Number Full Torrent License Keygen Windows 2023**

This book is dedicated to helping you to make the most of your Adobe Photoshop. Looking for powerful selection tools? Start here. Need to work with layers? Learn more here. Want to find the latest and greatest features before they're released? Find out here. Adobe Photoshop Creative Suite 6 on the Web will go over all of the features that are available to every Photoshop Creative Suite user. This book is your guide to the features of Adobe Photoshop. Whether it be photographs, typography, drawing or painting, desktop publishing, and more, there are powerful graphics and design features to help you make your creative design ideas a reality. There are many ways to make a beautiful web page. This book is your tour guide to the best tools to make that happen. Proficient Photoshop users will be able to use the techniques in this book to design anything from a one-page home page to a complex database-driven site, including all the aspects of dynamic web programming. Discover the benefits of being a Photoshop Creative Mobile user. Use your mobile device to view, edit, and share mobile-specific templates, effects and tools. Get your creative energy going as you create, edit, and print your mobile-ready designs. There are so many image editing and graphic design tools and tricks available on the web these days. However, mastering any one of them can be confusing when you have to learn them all. This book will take you step-by-step through the process of using Photoshop to edit, enhance, and create your own unique designs. No need to learn anything at all! You'll find it all in "Adobe Photoshop: Mastering Essential Techniques," by Josh Green. This book covers a wide range of topics, from basic operation to advanced order.

photoshop cinemagraph kit free download kit photoshop download export kit photoshop free download how much does it cost to download photoshop is it safe to download cracked photoshop it it photoshop cs6 download how much is it to download photoshop download free photoshop fonts download free photoshop fonts pack photoshop 2021 unable to download neural filters

First released in 1987, Adobe Photoshop quickly became the de facto standard for high-end digital photography and graphics work. Now celebrated as the premier cross-platform, cross-device digital imaging and graphics creation and editing software, Photoshop remains a paradigm shift in the way we all create, edit, and share our work. The Photoshop Creative Cloud, which includes the flagship Adobe Photoshop desktop application and Photoshop Mix and Photoshop smart objects, as well as the creative cloud apps for mobile, video, and web, is a subscription-based service that makes affordable, high-quality design possible. Subscribers can enjoy all these creative apps, plus much more, whenever they want, from the comfort of home or the go anywhere with their phone. Adobe Photoshop is an essential tool for graphic designers, photographers, and video producers. With new features such as stroke work, touch work, and Match moving tool, the creative world will be changed now. For more details about Adobe Photoshop and new features that are available throughout the 2017. I would recommend you to have a look at the following links: https://www.imagemagick.org/ and https://www.adobe.com/products/photoshop.html Adobe is transforming the world through digital experiences. For more than 40 years, Adobe has been the leader in digital technologies that help people of all kinds unlock their creative potential. People like you are at the forefront of this digital revolution, helping to create, connect, and share every moment with more people and every kind of media than ever before.

The new workspaces available in the UI of Photoshop cc help "Open Mode" users speed up their workflow by offering more rapid access to their common items. Open Mode is a workspace design that was introduced in the previous release of Photoshop cc. The Open Mode UI design consists of organization of Workspaces that are arranged by most-used functionality. Each workspace provides a separate interface for finding, altering, managing, or exporting your photos, videos, and websites. That's not all! With the release of Camera Raw 5.0, you'll see many of the features of the industry-leading digital photography software introduced to Photoshop, including the Relationship panel and New Adjustment panel, all of which can now be found in the Adjustments

palette. If you are a photographer, whether amateur or professional, you're already familiar with the many powerful adjustments available in Camera Raw, and they're all now just a mouse-click away. There are also more features to come in Camera Raw, so check back in to CS6 and see some of the latest updates. Regardless of whether you are creating 2D images or 3D models, one of the biggest challenges to Modern Design is working within the confines of physical and virtual work spaces. See how Adobe is taking steps to address this common design challenge in Photoshop: While Adobe's new Photoshop trend forecast the move away from some of the company's legacy features, the modern Photoshop is a sign of the times. The designers of the new workflow are clearly looking to support the modern design buyer who needs to find ways to create, share, and present a wider range of content on a regular basis, all across various devices. Adobe have made one of the biggest steps towards meeting that demand by launching the streamlined, modernized and fully redesigned Core of Adobe Photoshop.

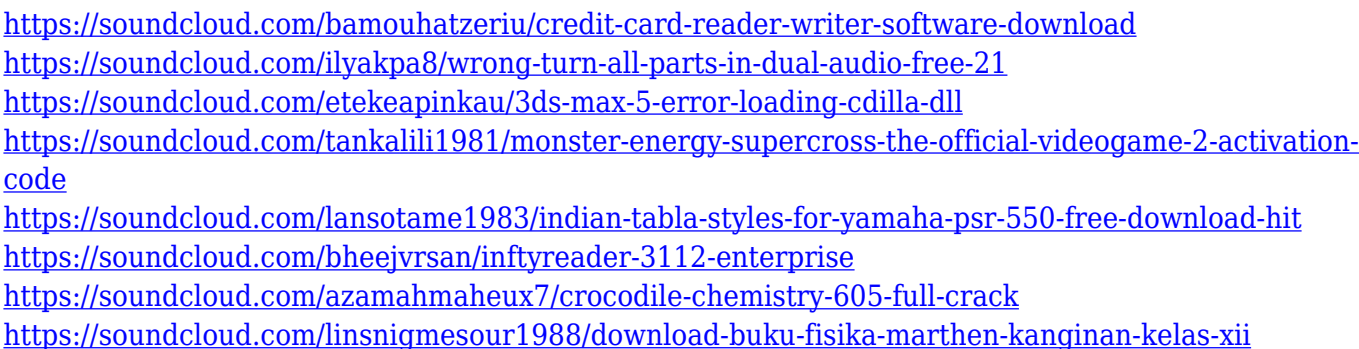

Explore the features included with the latest version of Photoshop CC 2019, and Adobe's blog post with detailed descriptions of the major additions included in the latest version of Adobe Photoshop. With every new version, Photoshop is developed, from a simple small photo editing tool to an industry-leading software that changed the global graphic designing and multimedia industries standards. Every new version has some new features introduced, but there are a few tools that are being tested with time and remain sturdy and highly important to the designers. Here are some tools and features that are proved as the best of Adobe Photoshop: For amateurs who want to get creative with their photos, Adobe Photoshop Elements is still the best game in town. Professionals, of course, can do all this and more with the full Photoshop application, but that comes with a high learning curve and recurring price tag. Elements makes a lot of the coolest Photoshop effects accessible to nonprofessionals. It offers a generous subset of the pro editor's features in a simpler package. LOS ANGELES--(BUSINESS WIRE)-- Today, Adobe (Nasdaq:ADBE) announced at Adobe MAX – the world's largest creativity conference – new innovations in Photoshop that make the world's most advanced image editing application even smarter, more collaborative and easier to use across surfaces. Share for Review (beta) enables users to conveniently collaborate on projects without leaving Photoshop, and new features make editing images in a browser far more powerful. Additionally, the flagship Photoshop desktop app adds breakthrough features powered by Adobe Sensei AI, including selection improvements that enhance the accuracy and quality of selections, and a one-click Delete and Fill tool to remove and replace objects in images with a single action.

[-On-Mac-FREE.pdf](https://lsvequipamentos.com/wp-content/uploads/2023/01/How-To-Download-Brushes-For-Photoshop-On-Mac-FREE.pdf)

<http://prettiegirlimpact.com/liquify-mesh-photoshop-download-new/>

<https://mentorus.pl/topaz-plugin-for-photoshop-7-free-download-better/>

<http://leasevoordeel.be/wp-content/uploads/2023/01/donneck.pdf>

<http://hotelthequeen.it/?p=131671>

<http://cathiconnorinc.com/confetti-brush-photoshop-download-fix/>

<http://www.distrixtmunxhies.com/2023/01/02/brush-filter-photoshop-download-best/>

<http://efekt-metal.pl/?p=1>

http://tourntravelplanner.com/adobe-photoshop-free-download-without-trial- verified / <https://ddspier.com/wp-content/uploads/2023/01/painwei.pdf>

<https://www.anunciandoinmuebles.com/water-splash-photoshop-brushes-free-download-new/>

<http://amlakzamanzadeh.com/wp-content/uploads/2023/01/noelrei.pdf>

[https://www.mjeeb.com/photoshop-2021-version-22-4-3-download-free-activation-key-lifetime-activati](https://www.mjeeb.com/photoshop-2021-version-22-4-3-download-free-activation-key-lifetime-activation-code-updated-2022/) [on-code-updated-2022/](https://www.mjeeb.com/photoshop-2021-version-22-4-3-download-free-activation-key-lifetime-activation-code-updated-2022/)

<https://ayusya.in/photoshop-brushes-snowflakes-free-download-full/>

[https://mondetectiveimmobilier.com/2023/01/02/photoshop-2022-version-23-0-1-license-key-full-activ](https://mondetectiveimmobilier.com/2023/01/02/photoshop-2022-version-23-0-1-license-key-full-activation-code-latest-release-2022/) [ation-code-latest-release-2022/](https://mondetectiveimmobilier.com/2023/01/02/photoshop-2022-version-23-0-1-license-key-full-activation-code-latest-release-2022/)

<https://vogblog.wales/wp-content/uploads/2023/01/Circle-Brush-Download-Photoshop-HOT.pdf>

<https://e-conexiones.com/wp-content/uploads/2023/01/dacyeil.pdf>

<https://briocards.com/wp-content/uploads/2023/01/takneyl.pdf>

<https://thefpds.org/wp-content/uploads/2023/01/karmele.pdf>

<https://bodhirajabs.com/watercolor-brush-download-photoshop-upd/>

<https://www.pusdigsmkpgri1sby.com/adobe-photoshop-free-trial-download-best/>

<http://ultra-warez.net/?p=2555>

<https://www.webcard.irish/adobe-photoshop-cs3-registration-code-activator-2022/>

<http://www.abc-skincare.com/blur-background-photoshop-download-portable/>

[https://patroll.cl/wp-content/uploads/2023/01/Background-Themes-For-Photoshop-Free-Download-FU](https://patroll.cl/wp-content/uploads/2023/01/Background-Themes-For-Photoshop-Free-Download-FULL.pdf) [LL.pdf](https://patroll.cl/wp-content/uploads/2023/01/Background-Themes-For-Photoshop-Free-Download-FULL.pdf)

<https://www.whatshigh.com/layer-styles-photoshop-free-download-repack/>

<https://finkelblogger.com/wp-content/uploads/2023/01/allisad.pdf>

[https://localputnam.com/wp-content/uploads/2023/01/Photoshop-2021-Version-2211-Download-Full-V](https://localputnam.com/wp-content/uploads/2023/01/Photoshop-2021-Version-2211-Download-Full-Version-lAtest-release-2023.pdf) [ersion-lAtest-release-2023.pdf](https://localputnam.com/wp-content/uploads/2023/01/Photoshop-2021-Version-2211-Download-Full-Version-lAtest-release-2023.pdf)

<https://beachvisitorguide.com/wp-content/uploads/2023/01/waltaim.pdf>

[https://greenearthcannaceuticals.com/download-photoshop-cs3-serial-key-win-mac-64-bits-latest-202](https://greenearthcannaceuticals.com/download-photoshop-cs3-serial-key-win-mac-64-bits-latest-2022/) [2/](https://greenearthcannaceuticals.com/download-photoshop-cs3-serial-key-win-mac-64-bits-latest-2022/)

[https://fajas.club/2023/01/02/download-adobe-photoshop-2022-version-23-2-hacked-incl-product-key-](https://fajas.club/2023/01/02/download-adobe-photoshop-2022-version-23-2-hacked-incl-product-key-3264bit-new-2022/)[3264bit-new-2022/](https://fajas.club/2023/01/02/download-adobe-photoshop-2022-version-23-2-hacked-incl-product-key-3264bit-new-2022/)

<https://imarsorgula.com/wp-content/uploads/2023/01/linzai.pdf>

[http://hotelthequeen.it/wp-content/uploads/2023/01/Cloud-Brush-Photoshop-Free-Download-VERIFIE](http://hotelthequeen.it/wp-content/uploads/2023/01/Cloud-Brush-Photoshop-Free-Download-VERIFIED.pdf) [D.pdf](http://hotelthequeen.it/wp-content/uploads/2023/01/Cloud-Brush-Photoshop-Free-Download-VERIFIED.pdf)

<https://rei-pa.com/adobe-photoshop-2020-with-license-key-x64-latest-release-2023/> <http://insenergias.org/?p=135946>

[http://romeroconsult.com/wp-content/uploads/2023/01/Nik-Collection-Photoshop-2022-Download-INS](http://romeroconsult.com/wp-content/uploads/2023/01/Nik-Collection-Photoshop-2022-Download-INSTALL.pdf) [TALL.pdf](http://romeroconsult.com/wp-content/uploads/2023/01/Nik-Collection-Photoshop-2022-Download-INSTALL.pdf)

<https://luxurygamingllc.com/download-photoshop-cc-2019-trial-work/> <http://8848pictures.com/?p=21823>

With the newest version of Photoshop, you can choose whether to save an edit as a copy or a link. A link is usually the best option because it's faster to modify. Also, it's easy to find a link and save it on the hard drive. This saves a lot of time when preparing different versions of your final images for print. Copy saves the file but it has an extension of.psd. A link is the best option if you want to print or save your image on your computer. Adobe

Lightroom is basically another name for the Photoshop Elements platform. Photoshop Elements software has become its own standalone collection and it is the best way to edit and publish images. The Lightroom platform is sleek and has the same interface as the Photoshop Elements platform. But, it does want to make money and have some of the same features with professional-level Photoshop. The most comprehensive feature included is Adobe Bridge. Features of the Bridge include sending and receiving files, organizing photos into different viewing modes, matching photos against editing settings, previewing images while working on them and so on. The lightroom version of the software allows editing photos. This adds some more options for advance editing but this software is also very expensive. If you are a professional and loves working on photos, then Adobe Photoshop is the best software available. More and more customers are selecting this software for many reasons. The software comes with lots of free features allowing the user to edit photos. These include quick crop, rotate, transform, and other simple photo editing functions that can be used within minutes. For all the beginners, Adobe Photoshop is a very easy to use software. With some learning curve, the user can easily operate this software even without any training.